**A 27/2012 (VIII. 27.) NGM rendelet (12/2013 (III.28) NGM rendelet által módosított) szakmai és vizsgakövetelménye alapján.**

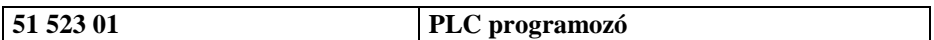

Tájékoztató

A vizsgázó az els lapra írja fel a nevét!

Ha a vizsgafeladat kidolgozásához több lapot használ fel, a nevét valamennyi lapon fel kell tüntetnie, és a lapokat sorszámmal el kell látnia.

Használható segédeszköz: -

**Értékelési skála:**

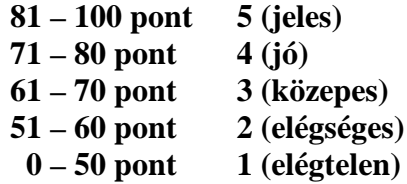

A javítási-értékelési útmutatótól eltér helyes megoldásokat is el kell fogadni.

**A vizsgafeladat értékelési súlyaránya: 50%.**

**1. feladat Összesen: 10 pont** Párosítsa össze a programozható logikai vezérl $\bf k$  megadott jellemz jét az adott **funkcionális modullal!** 10 x 1 pont

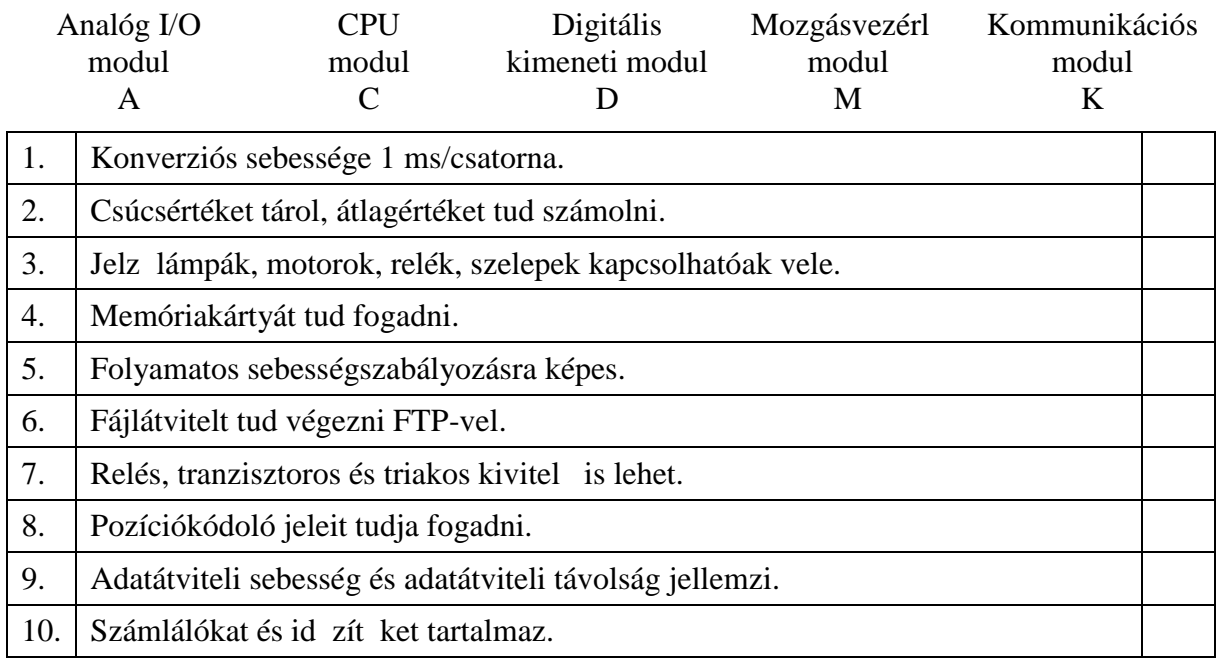

# **2. feladat Összesen: 16 pont** Nevezze meg az alábbi szimbólumokhoz tartozó funkciókat!

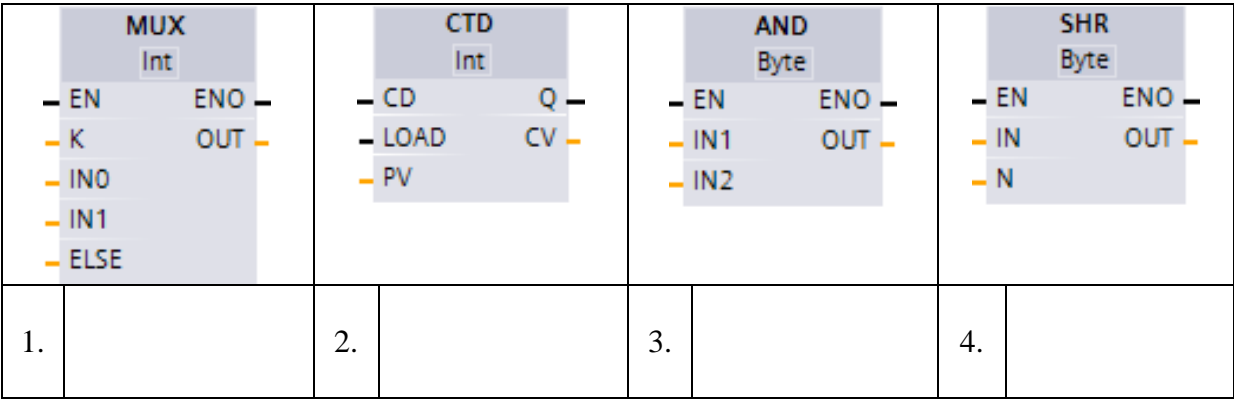

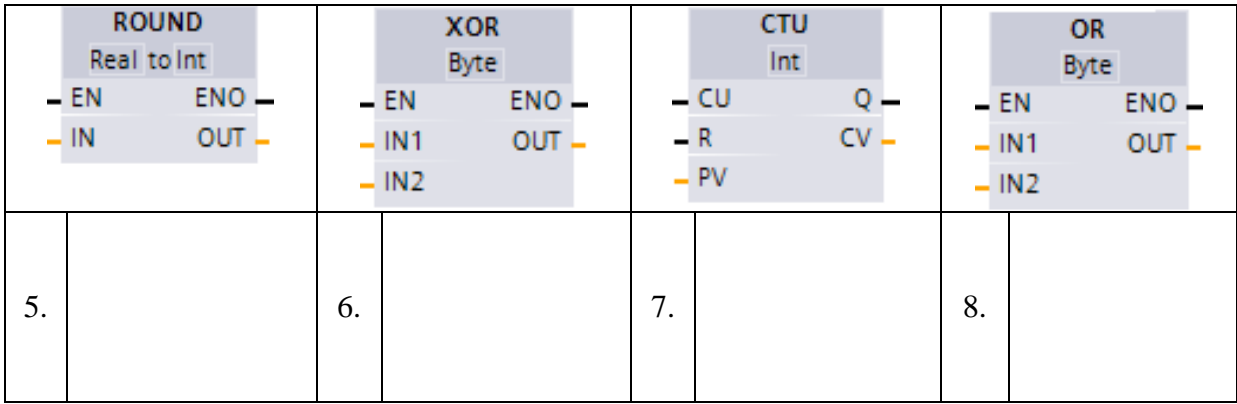

**3. feladat Összesen: 14 pont Készítse el az alábbi, funkciótervvel megadott PLC programrészlet létradiagram változatát!**

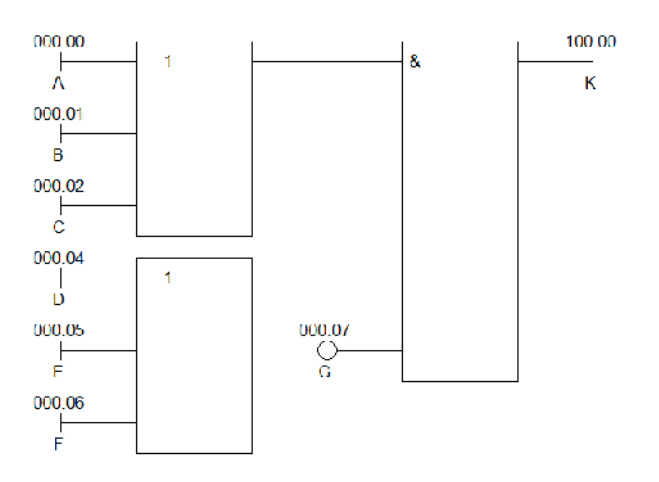

**4. feladat Összesen: 10 pont Készítse el az alábbi, létradiagrammal megadott PLC programrészlet utasításlistáját!**

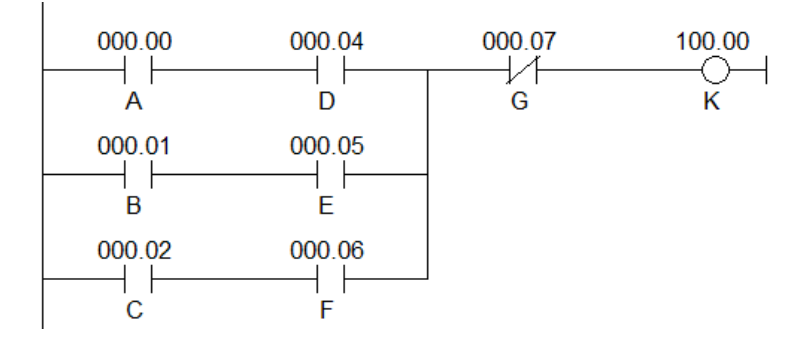

**5. feladat Összesen: 50 pont**

Készítsen PLC programot tetsz leges készüléktípusra, amely egy érembedobós kis **gyermekvasút vezérlését végzi el!**

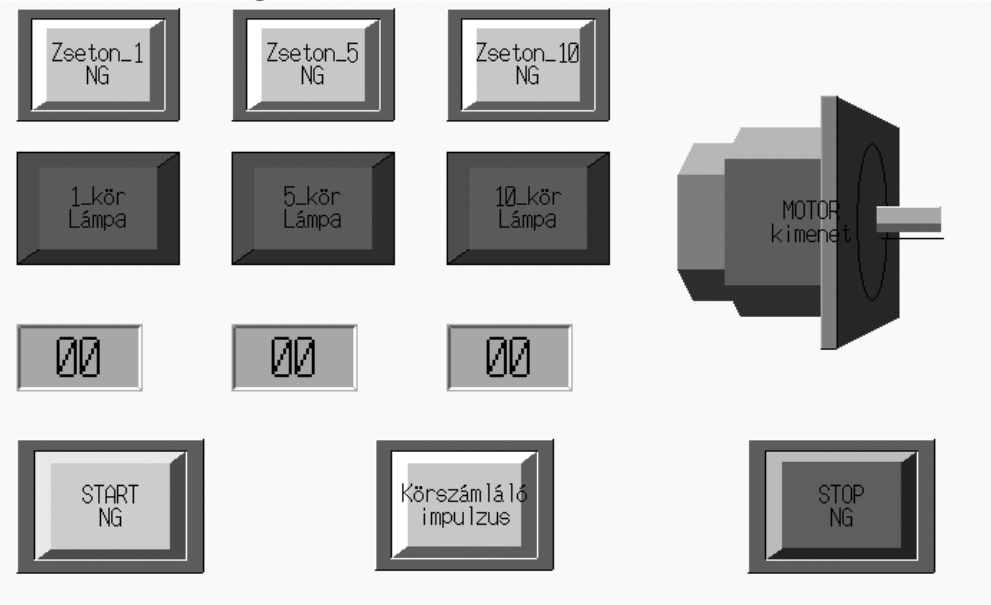

## **Az el írt feladatok:**

- − **A háromféle zseton közül bármelyikkel biztosíthatjuk a kisvasút mozdonyát hajtó** motor m ködését.
- − **Az 1, 5 vagy 10 kör választását jelezzük egy-egy lámpával.**
- − Bármelyik jelz lámpa m ködése ne engedje a másik kett bekapcsolását.
- − **A START nyomógombbal tudjuk a kisvasutat hajtó motor működését elindítani.**
- − **Minden egyes megtett kör esetén a körszámláló egy impulzust ad, amivel** csökkentjük a hátralév körök számát.
- − **A motor működése automatikusan álljon le, ha a választott számú körhöz tartozó számláló értéke eléri a nullát.**
- − **A motor működése a STOP nyomógombbal bármikor leállítható legyen.**

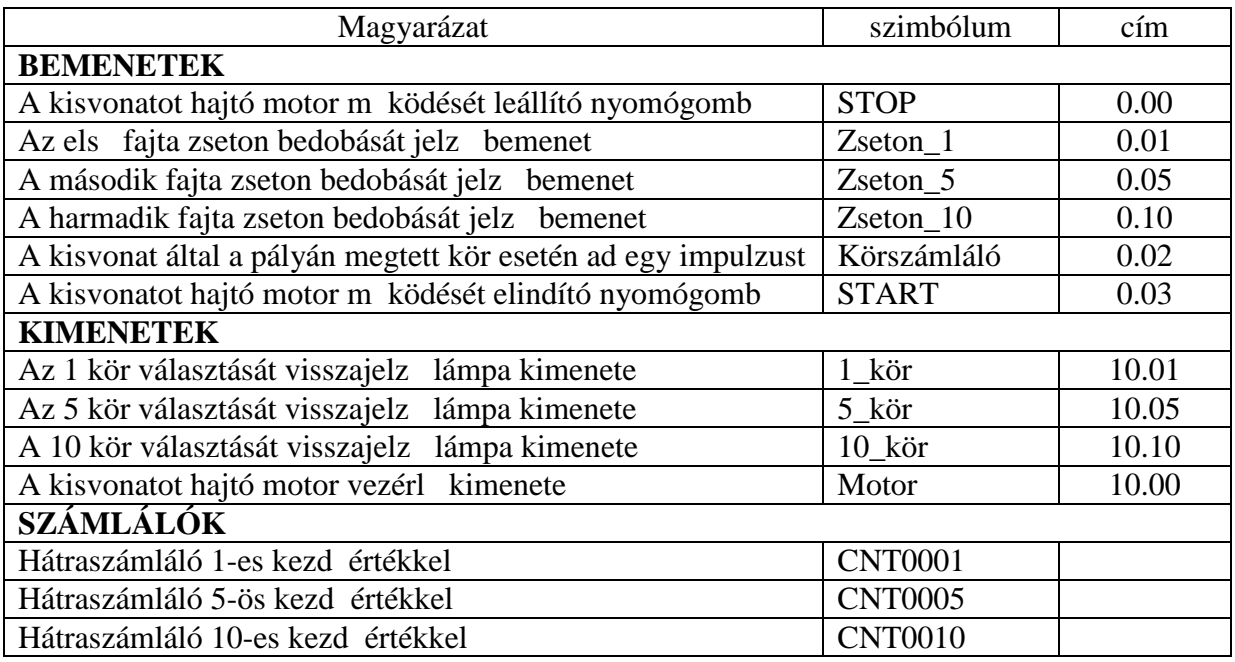

**a) Valósítsa meg a feladatot létradiagram programozási nyelven!**

 $12 + 8 + 10 = 30$  pont

**b) Valósítsa meg a feladatot utasításlista programozási nyelven!** 40 x 0,5 = 20 pont